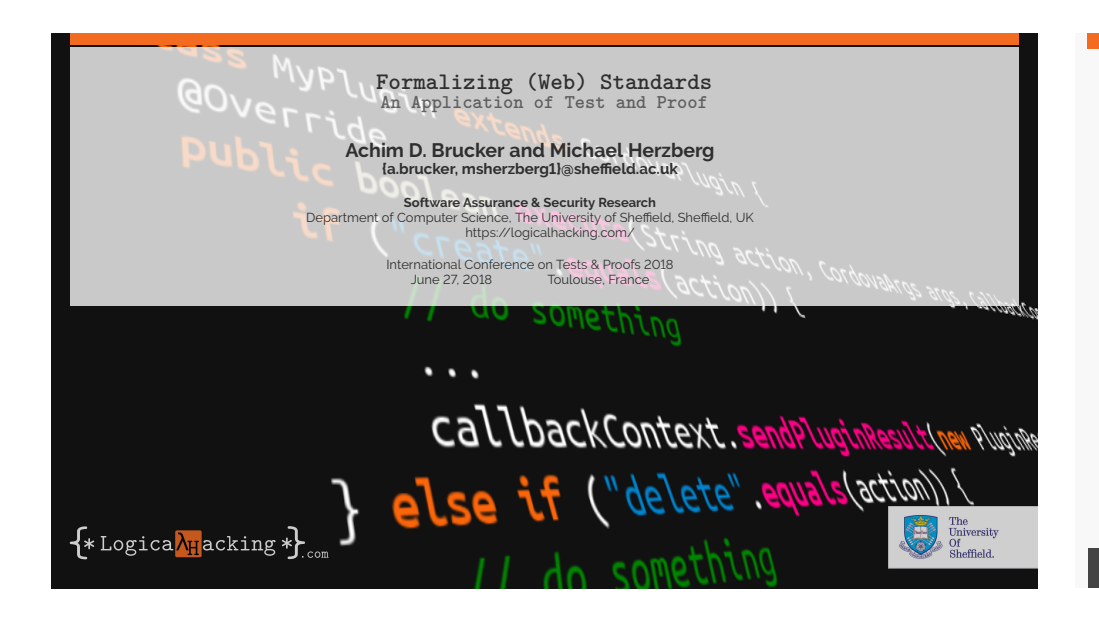

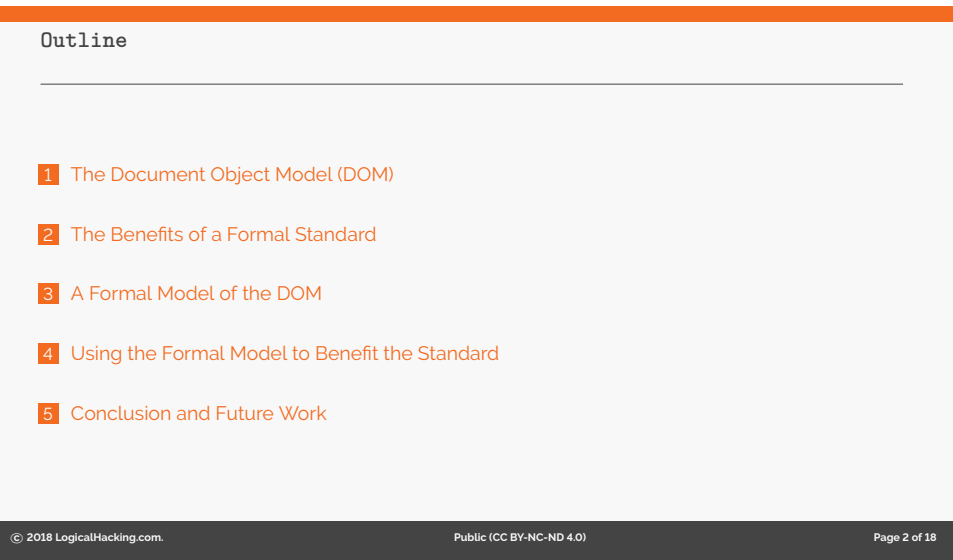

**What is the Document Object Model (DOM)?**

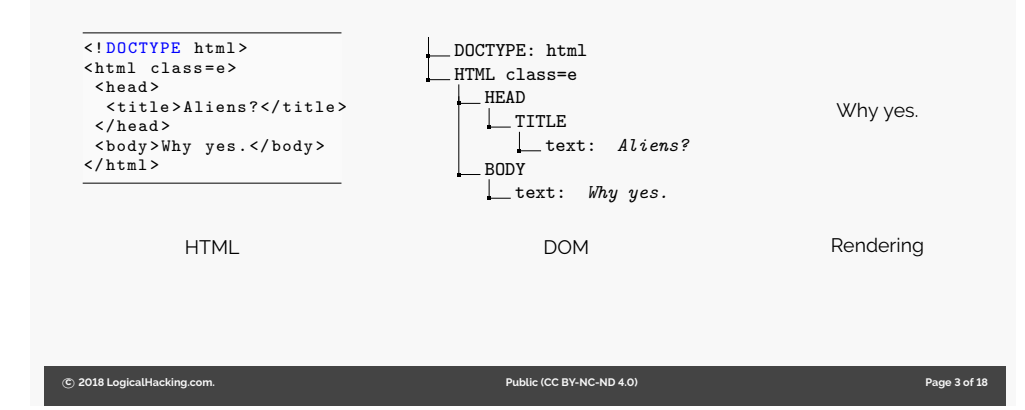

**Why is the DOM important?**

#### **Short answer:**

 $\blacktriangleright$  The DOM is the core data structure used by web browsers

#### **Long(er) answer:**

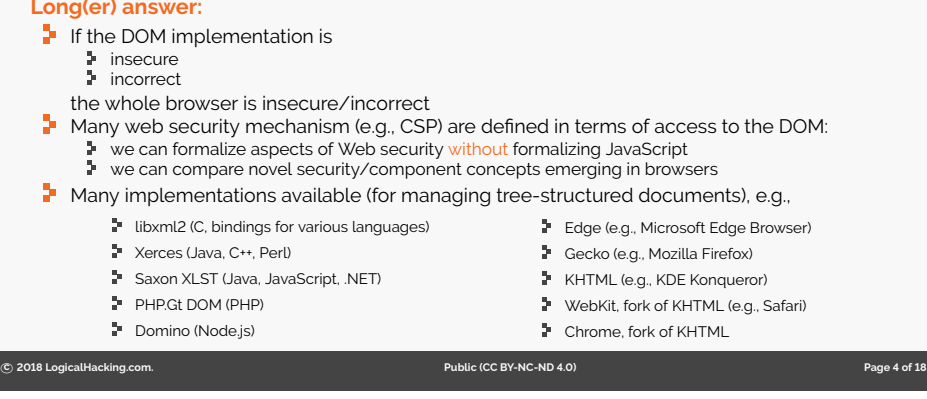

### **The Official Standard**

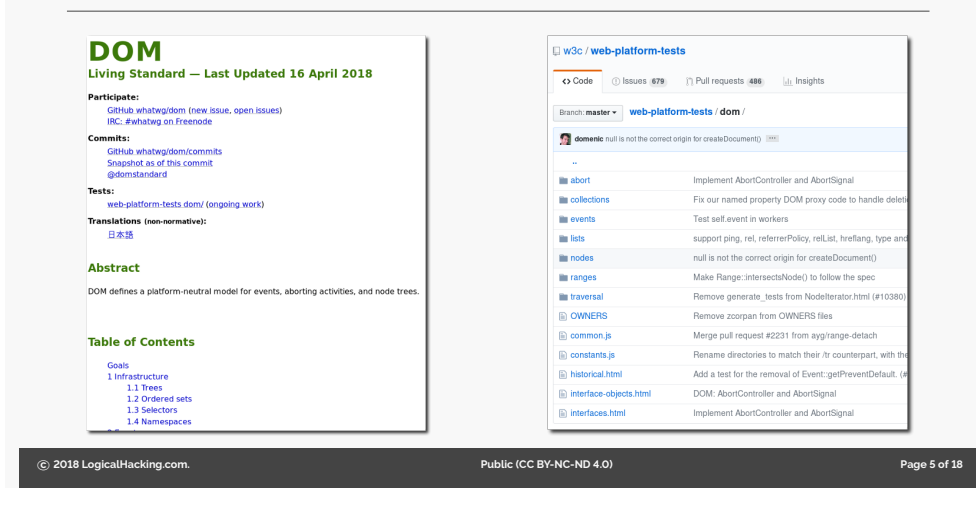

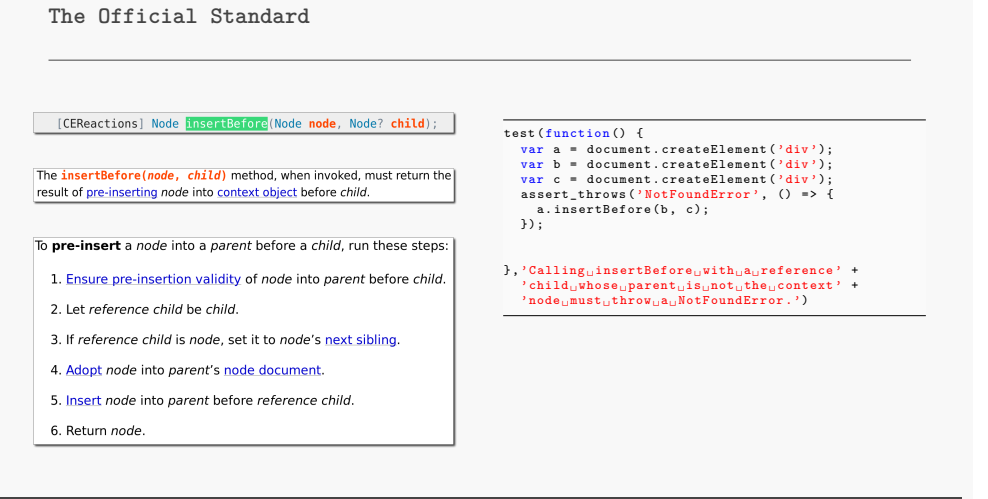

**c 2018 LogicalHacking.com. Public (CC BY-NC-ND 4.0) Page 5 of 18**

#### **Formalizing insertBefore**

[CEReactions] Node insertBefore(Node node, Node? child); **definition** insert\_before :: "(\_) object\_ptr  $\Rightarrow$  (\_) node\_ptr  $\Rightarrow$  node\_ptr option The insertBefore(node, child) method, when invoked, must return the  $\Rightarrow$  (., unit) dom\_prog" result of pre-inserting node into context object before child. **where** "insert\_before ptr node child = do { ensure\_pre\_insertion\_validity node ptr child; To pre-insert a node into a parent before a child, run these steps:  $reference\_child \leftarrow (if Some node = child$ then next\_sibling node 1. Ensure pre-insertion validity of node into parent before child. else return child); 2. Let reference child be child.  ${\tt \footnotesize \textsf{owner\_document} \ \textsf{+} \textsf{get\_owner\_document} \ \textsf{ptr};}$ adopt\_node owner\_document node; 3. If reference child is node, set it to node's next sibling. insert\_node ptr node reference\_child }" 4. Adopt node into parent's node document. 5. Insert node into parent before reference child. 6. Return node.

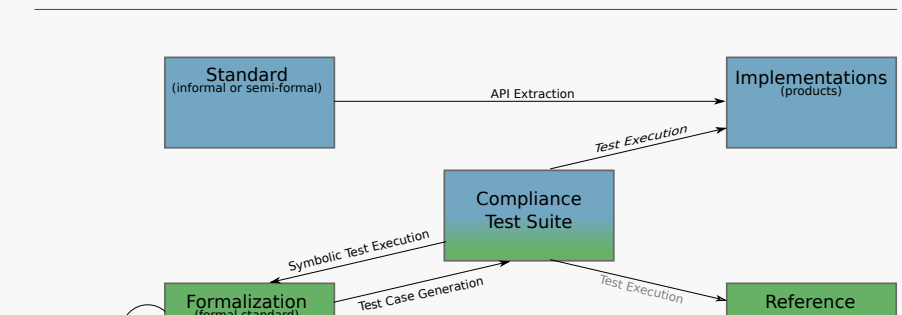

**Verification** (Proof) Code Generation (Implementation)

**The Benefits of a Formal Standard**

**c 2018 LogicalHacking.com. Public (CC BY-NC-ND 4.0) Page 7 of 18**

**Implementations** 

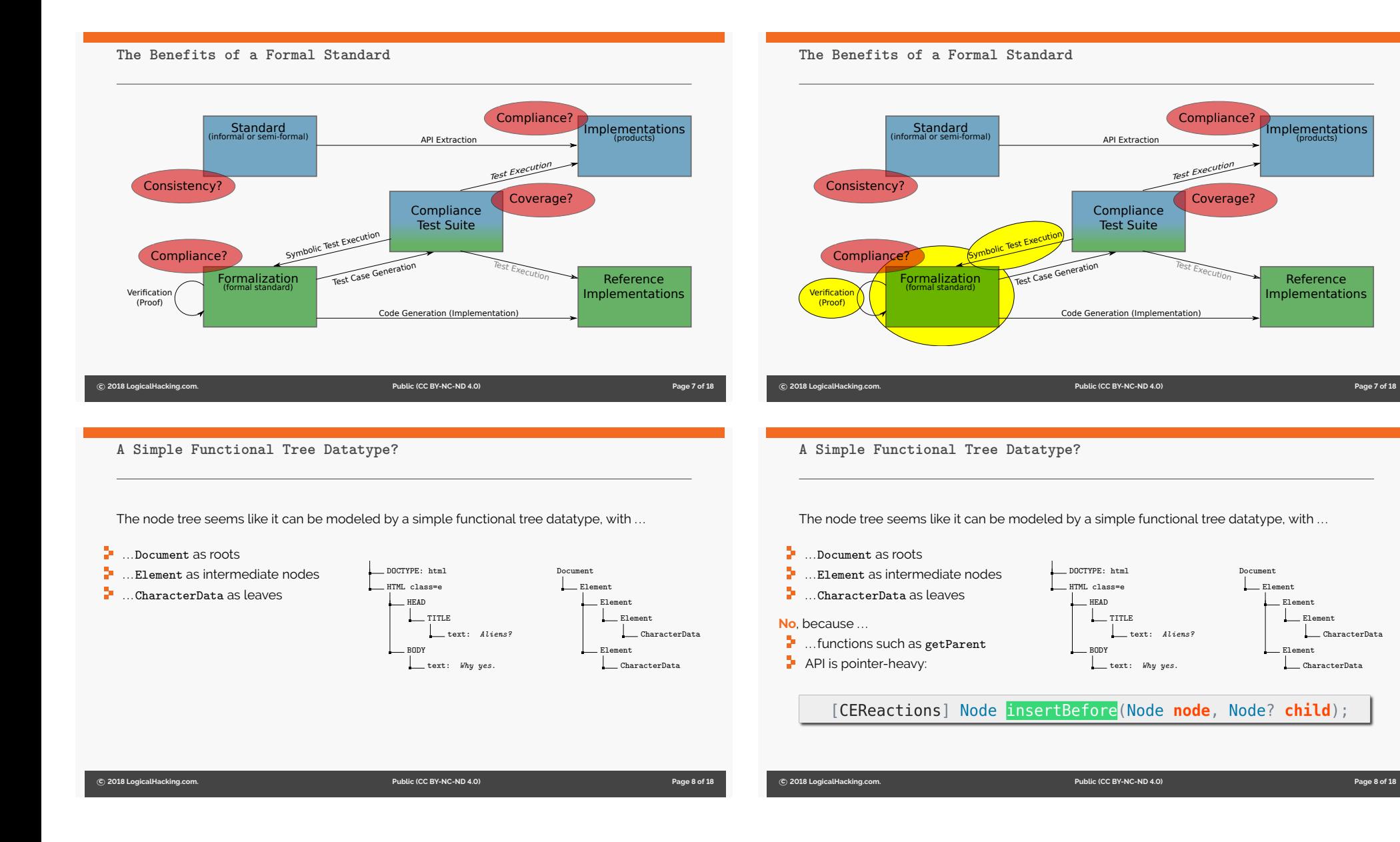

## **Node Tree Properties**

# **Node Tree Properties**

Starting with a map as heap, we need to ensure that the heap is actually a tree, meaning ...

- **1** ... nodes have maximal one parent
- $2 \dots$  our graph is acyclic
- **3** ... all pointers are actually in the heap (no NullPointerExceptions)
- **4** ... the pointer lists are distinct

### Starting with a map as heap, we need to ensure that the heap is actually a tree, meaning ...

- 1 ... nodes have maximal one parent
- 2 ... our graph is acyclic
- **3** ... all pointers are actually in the heap (no NullPointerExceptions)
- 4 ... the pointer lists are distinct

In the standard, all these properties are **implicit**!

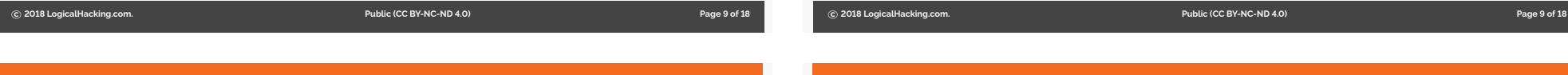

**A Formal Model in Isabelle/HOL**

**A Formal Model in Isabelle/HOL**

### **Highlights of our formal model:**

- $\blacktriangleright$  State-Exception-Monad to allow imperative function definitions
- $\blacktriangleright$  Way of modeling object-orientation in higher-order logic
- $\vdash$  Heap-representation with pointers and objects
- $\blacksquare$  Formal model is executable and OO-extendable

#### Logical definition:

**record** (\_) Element = Node + tag\_type :: tag\_type child\_nodes :: "(\_) node\_ptr list" attrs :: attrs shadow\_root\_opt :: "'shadow\_root\_ptr shadow\_root\_ptr option"

definition "get\_attribute ptr  $k = do$  {m  $\leftarrow$  get\_M ptr attrs; return (m k)}"

**c 2018 LogicalHacking.com. Public (CC BY-NC-ND 4.0) Page 11 of 18**

#### **Recall insertBefore**

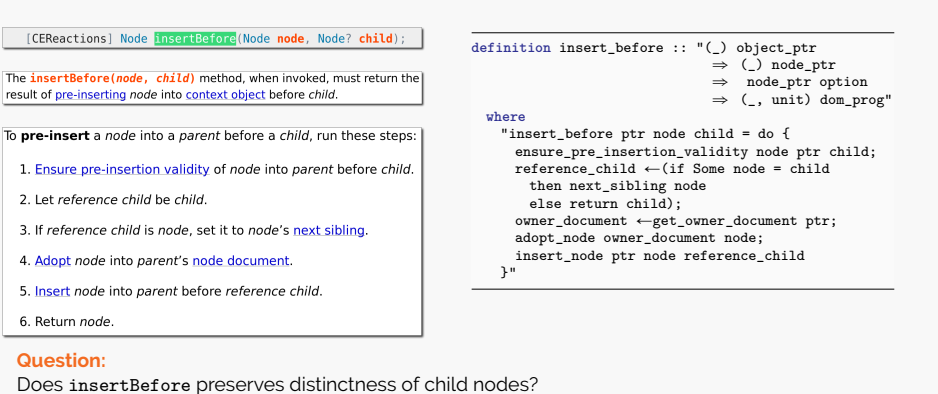

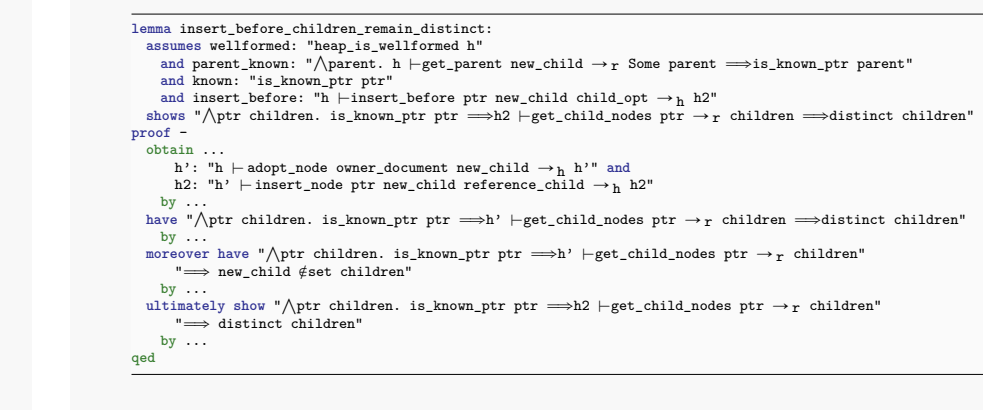

 **c 2018 LogicalHacking.com. Public (CC BY-NC-ND 4.0) Page 12 of 18 c 2018 LogicalHacking.com. Public (CC BY-NC-ND 4.0) Page 13 of 18 Example Proof insertBefore preserves distinctness of child nodes lemma** insert\_before\_children\_remain\_distinct: **assumes** wellformed: "heap\_is\_wellformed h" and parent\_known: " $\wedge$ parent. h  $+$ get\_parent new\_child  $\rightarrow$ r Some parent  $\Longrightarrow$ is\_known\_ptr parent" and known: "is\_known\_ptr ptr"<br>and insert\_before: "<mark>h</mark> ⊢insert\_before ptr new\_child child\_opt → <sub>h</sub> <mark>h2</mark>" shows "\ptr children. is\_known\_ptr ptr  $\Rightarrow$ h2 +get\_child\_nodes ptr  $\rightarrow$ r children  $\Rightarrow$ distinct children" **proof obtain** ... h': "h  $\vdash$  adopt\_node owner\_document new\_child  $\rightarrow$  h h'" and h2: "h'  $\vdash$  insert\_node ptr new\_child reference\_child  $\rightarrow$  h h2" **by** ... have "∧ptr children. is\_known\_ptr ptr ⇒h' ⊢get\_child\_nodes ptr → r children ⇒distinct children" **by** ... moreover have " $\wedge$ ptr children. is\_known\_ptr ptr  $\Longrightarrow$ h'  $\vdash$ get\_child\_nodes ptr  $\rightarrow$ r children" " $\Longrightarrow$  new\_child #set children" **by** ... ultimately show " $\wedge$ ptr children. is\_known\_ptr ptr  $\Longrightarrow$ h2  $\vdash$ get\_child\_nodes ptr  $\rightarrow$ r children"  $" \implies$  distinct children" **by** ... **qed Example Proof insertBefore preserves distinctness of child nodes lemma** insert\_before\_children\_remain\_distinct: assumes wellformed: "heap is wellformed h" and parent\_known: " $\wedge$ parent. h  $\vdash$ get\_parent new\_child  $\rightarrow$ r Some parent  $\Longrightarrow$ is\_known\_ptr parent" **and** known: "is\_known\_ptr ptr" and insert\_before: "h  $\vdash$  insert\_before ptr new\_child child\_opt  $\rightarrow$  h h2" shows "\ptr children. is\_known\_ptr ptr  $\Rightarrow$ h2  $\vdash$ get\_child\_nodes ptr  $\rightarrow$ r children  $\Rightarrow$ distinct children" **proof obtain** ... h': "h  $\vdash$  adopt\_node owner\_document new\_child  $\rightarrow$  h  $\langle h' \rangle$ " and h2:  $\frac{n}{h'}$   $\vdash$  insert\_node ptr new\_child reference\_child  $\rightarrow$  h h2" **by** ... have "∧ptr children. is\_known\_ptr ptr ⇒h' ⊢get\_child\_nodes ptr → r children ⇒distinct children" **by** ... moreover have " $\wedge$ ptr children. is\_known\_ptr ptr  $\Longrightarrow$ h'  $\vdash$ get\_child\_nodes ptr  $\rightarrow$ r children" " $\Longrightarrow$  new\_child  $\notin$  set children" by ...<br>ultimately show "∧ptr children. is\_known\_ptr ptr ⇒h2 ⊢get\_child\_nodes ptr → r children"  $" \implies$  distinct children" **by** ... **qed**

**Example Proof**

**insertBefore preserves distinctness of child nodes**

**c 2018 LogicalHacking.com. Public (CC BY-NC-ND 4.0) Page 13 of 18**

#### **Example Proof**

**insertBefore preserves distinctness of child nodes**

#### **lemma** insert\_before\_children\_remain\_distinct:

**assumes** wellformed: "heap\_is\_wellformed h"

and parent\_known: " $\wedge$ parent. h  $+$ get\_parent new\_child  $\rightarrow$ r Some parent  $\Longrightarrow$ is\_known\_ptr parent" **and** known: "is\_known\_ptr ptr"

and insert\_before: "h  $\vdash$  insert\_before ptr new\_child child\_opt  $\rightarrow$  h h2"

shows " $\Delta p$ tr children. is\_known\_ptr ptr  $\Rightarrow h2$   $\vdash$ get\_child\_nodes ptr  $\rightarrow$ r children  $\Rightarrow$ distinct children" **proof** -

#### **obtain** ...

h': "h  $\vdash$  adopt\_node owner\_document new\_child  $\rightarrow$  h h'" and

h2: "h'  $\vdash$  insert\_node ptr new\_child reference\_child  $\rightarrow$  h h2"

#### **by** ... have "*Aptr* children. is\_known\_ptr ptr  $\Rightarrow$ h'  $\vdash$ get\_child\_nodes ptr  $\rightarrow$ r children  $\Rightarrow$ distinct children" **by** ...

- moreover have " $\bigwedge \text{ptr}$  children. is\_known\_ptr ptr  $\Longrightarrow$ h'  $\vdash$ get\_child\_nodes ptr  $\rightarrow$ <sub>r</sub> children" " $\Longrightarrow$  new\_child  $#$ set children"
- **by** ...

ultimately show " $\wedge$ ptr children. is\_known\_ptr ptr  $\Longrightarrow$ h2  $\vdash$ get\_child\_nodes ptr  $\rightarrow$ r children"  $" \Longrightarrow$  distinct children"

**by** ...

**qed**

**Example Proof**

**c 2018 LogicalHacking.com. Public (CC BY-NC-ND 4.0) Page 13 of 18**

**Example Proof**

**insertBefore preserves distinctness of child nodes**

# **lemma** insert\_before\_children\_remain\_distinct:

**assumes** wellformed: "heap\_is\_wellformed h"

and parent\_known: " $\wedge$ parent. h  $+$ get\_parent new\_child  $\rightarrow$ r Some parent  $\Longrightarrow$ is\_known\_ptr parent" **and** known: "is\_known\_ptr ptr"

and insert\_before: "h  $\vdash$  insert\_before ptr new\_child child\_opt  $\rightarrow$  h h2"

shows " $\Delta p$ tr children. is\_known\_ptr ptr  $\Rightarrow h2$   $\vdash$ get\_child\_nodes ptr  $\rightarrow$ r children  $\Rightarrow$ distinct children" **proof** -

**obtain** ...

- h': "h  $\vdash$  adopt\_node owner\_document new\_child  $\rightarrow$ <sub>h</sub> h'" and
- h2: "h'  $\vdash$  insert\_node ptr new\_child reference\_child  $\rightarrow$  h h2"
- **by** ...
- have "∧ptr children. is\_known\_ptr ptr ⇒h' ⊢get\_child\_nodes ptr → r children ⇒distinct children"
- **by** ... moreo<u>ver have "∧ptr children. is\_known\_ptr</u> ptr ⇒h' ⊢get\_child\_nodes ptr → r children"  $\implies$  new\_child  $\neq$ set children"

#### **by** ...

ultimately show " $\wedge$ ptr children. is\_known\_ptr ptr  $\Longrightarrow$ h2  $\vdash$ get\_child\_nodes ptr  $\rightarrow$ r children"  $" \implies$  distinct children"

**by** ... **qed**

**c 2018 LogicalHacking.com. Public (CC BY-NC-ND 4.0) Page 13 of 18**

#### **Tests: Our Formal Model Complies with the Standard**

**insertBefore preserves distinctness of child nodes**

**lemma** insert\_before\_children\_remain\_distinct:

- **assumes** wellformed: "heap\_is\_wellformed h"
- and parent\_known: " $\wedge$ parent. h  $+$ get\_parent new\_child  $\rightarrow$ r Some parent  $\Longrightarrow$ is\_known\_ptr parent" **and** known: "is\_known\_ptr ptr"
- **and** insert\_before: "h  $\vdash$  insert\_before ptr new\_child child\_opt  $\rightarrow$  h h2"
- shows "\ptr children. is\_known\_ptr ptr  $\Rightarrow$ h2  $\vdash$ get\_child\_nodes ptr  $\rightarrow$ r children  $\Rightarrow$ distinct children" **proof** -
- **obtain** ...
- h': "h  $\vdash$  adopt\_node owner\_document new\_child  $\rightarrow$  h h'" and
- h2: "h'  $\vdash$  insert\_node ptr new\_child reference\_child  $\rightarrow$  h h2"
- **by** ...

have "∧ptr children. is\_known\_ptr ptr ⇒h' ⊢get\_child\_nodes ptr → r children ⇒distinct children" **by** ...

moreover have " $\wedge$ ptr children. is\_known\_ptr ptr  $\Longrightarrow$ h'  $\vdash$ get\_child\_nodes ptr  $\rightarrow$ r children" " $\implies$  new\_child #set children"

#### **by** ... ultimately\_show\_" \ptr\_children. is\_known\_ptr ptr  $\Rightarrow$ h2  $\vdash$ get\_child\_nodes ptr  $\rightarrow$ r children"  $\stackrel{\text{d}}{\longrightarrow}$  distinct children" **by** ...

**qed**

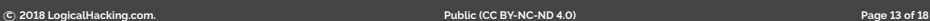

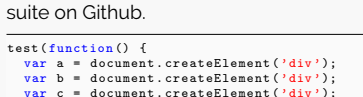

Compliance test (JavaScript) from the official

var c = document.createElement('div'); assert\_throws (' NotFoundError ', () => { a. insertBefore (b, c); });

},'Calling ␣ insertBefore ␣ with ␣a␣ reference ' + 'child<sub>u</sub>whose<sub>u</sub>parent<sub>u</sub>is<sub>u</sub>not<sub>u</sub>the<sub>u</sub>context' +<br>'node<sub>u</sub>must<sub>u</sub>throw<sub>u</sub>a<sub>u</sub>NotFoundError.') The same test formalized in HOL, using a stateexception-monad.

- **lemma** "test (do {
- $a \leftarrow$  document.createElement(''div''); b ← document.createElement(''div'');  $\texttt{c} \gets \texttt{document}.\texttt{createElement}(\texttt{''div'}');$
- assert\_throws(NotFoundError,
- a.insertBefore(b, c)) }) Node\_insertBefore\_heap"
- **by** code\_simp
- *(\* 'Calling insertBefore with a reference child whose parent is not the context node must throw a NotFoundError.' \*)*

**c 2018 LogicalHacking.com. Public (CC BY-NC-ND 4.0) Page 14 of 18**

### **And Proofs: Generalizing Test Cases**

### **Showing Properties in Isabelle Using Test and Proof**

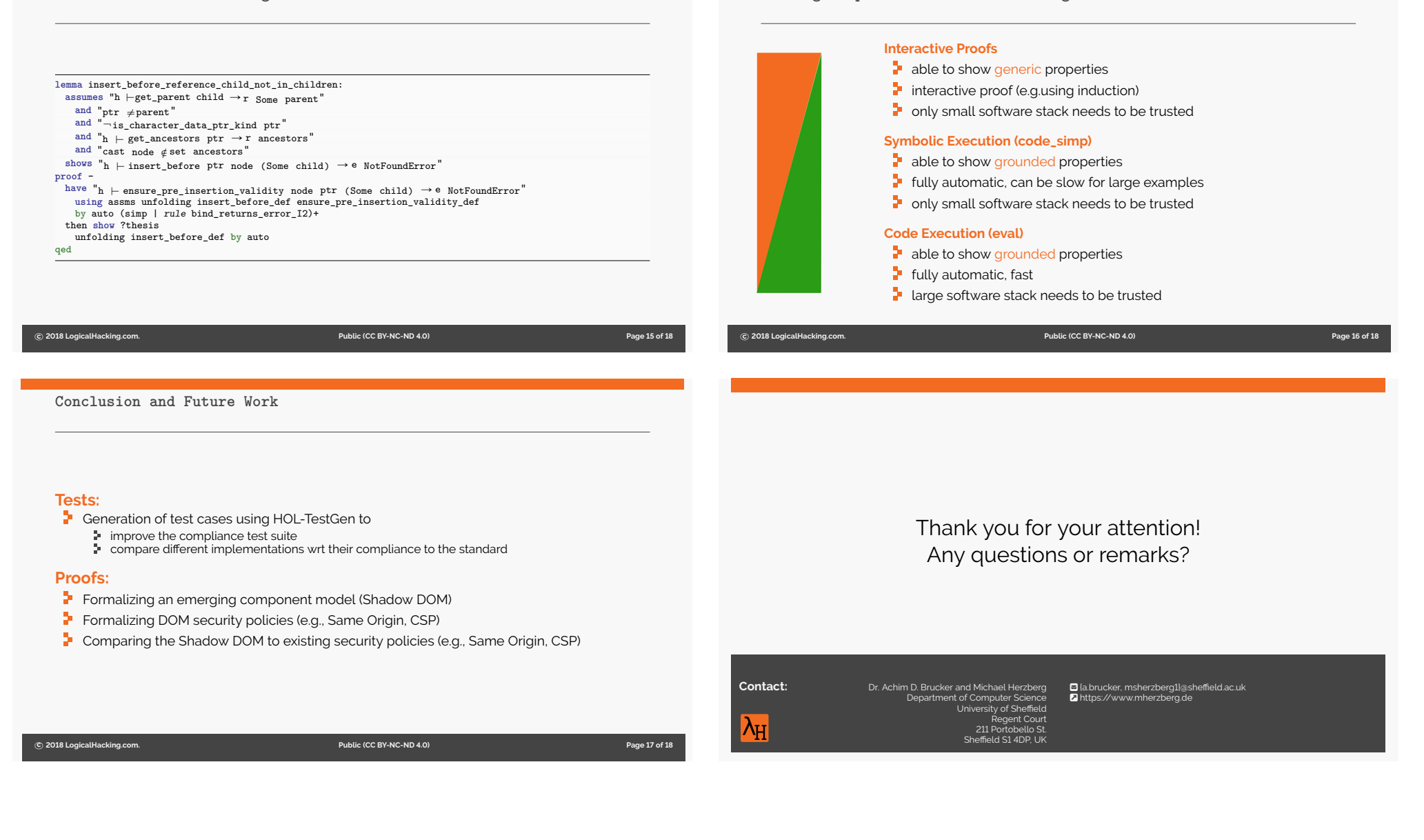

# **Bibliography Achim D. Brucker and Michael Herzberg.** A formal semantics of the core DOM in Isabelle/HOL. In Pierre-Antoine Champin, Fabien L. Gandon, Mounia Lalmas, and Panagiotis G. Ipeirotis, editors, *The 2018 Web Conference Companion (*WWW*)*, pages 741–749. ACM Press, 2018. Achim D. Brucker and Michael Herzberg. Formalizing (web) standards: An application of test and proof. In Cathrine Dubois and Burkhart Wolff, editors, TAP 2018: Tests And Proofs, number 10889 in Lecture Notes in Computer Science, pages 1–8. Springer-Verlag, 2018. **c 2018 LogicalHacking.com. Public (CC BY-NC-ND 4.0) Page 19 of 18 Document Classification and License Information** @ 2018 LogicalHacking.com, Achim D. Brucker and Michael Herzberg {a.brucker, msherzberg1}@sheffield.ac.uk. This presentation is classied as *Public (CC BY-NC-ND 4.0)*: Except where otherwise noted, this presentation is licensed under a Creative Commons Attribution-NonCommercial-NoDerivatives 4.0 International Public License (CC BY-NC-ND 4.0). **c 2018 LogicalHacking.com. Public (CC BY-NC-ND 4.0) Page 20 of 18**